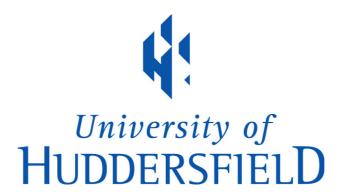

#### **University of Huddersfield Repository**

Drozynska, Anna, Hill, Pat, Jabbar, Abdul, Ireland, Chris and Woods, Philip

Analysing feedback on written assignments to produce reusable audiovisual feedback

#### **Original Citation**

Drozynska, Anna, Hill, Pat, Jabbar, Abdul, Ireland, Chris and Woods, Philip (2013) Analysing feedback on written assignments to produce reusable audiovisual feedback. In: Teaching Writing Across Languages and Cultures, 7th Conference of the European Association for the Teaching of Academic Writing, 27-29 June 2013, Central European University, Budapest, Hungary. (Submitted)

This version is available at http://eprints.hud.ac.uk/id/eprint/17884/

The University Repository is a digital collection of the research output of the University, available on Open Access. Copyright and Moral Rights for the items on this site are retained by the individual author and/or other copyright owners. Users may access full items free of charge; copies of full text items generally can be reproduced, displayed or performed and given to third parties in any format or medium for personal research or study, educational or not-for-profit purposes without prior permission or charge, provided:

- The authors, title and full bibliographic details is credited in any copy;
- A hyperlink and/or URL is included for the original metadata page; and
- The content is not changed in any way.

For more information, including our policy and submission procedure, please contact the Repository Team at: E.mailbox@hud.ac.uk.

http://eprints.hud.ac.uk/

Anna Drozynska, Chris Ireland, Phil Woods, Abdul Jabbar and Pat Hill

#### The Business School

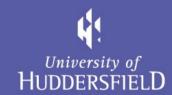

# Analysing feedback on written assignments to produce reusable audiovisual feedback

EATAW, Budapest, June 2013

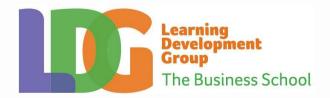

#### Audiovisual Feedback Project

#### Overview

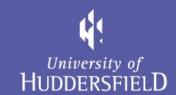

- Background and Rationale
- Main Objectives
- Methodology
- Initial outcomes and feedback
- Challenges and limitations
- Further developments

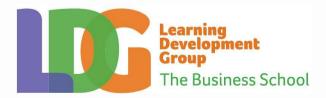

#### Who we are

# University of HUDDERSFIELD

## **Learning Development Group**

- Academic Skills Support for home and international students
- English language support for international students
- Non credit bearing in-sessional classes and one-to-one tutorials
- Research

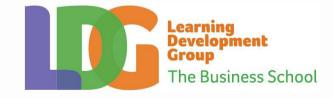

# Identifying a problem

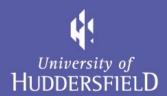

- Both home and international students report:
  - Lack of / limited feedback: vague, abbreviated comments in the form of lines, arrows, question marks, exclamation marks; shows there is a problem but no solution provided
  - Too long, elaborate, complex feedback; no time to read it
- Increasing numbers of international students (ESL)
- Although we are #1 for assessment and feedback (University of Huddersfield, 2012), there is a need for more clear, concise and comprehensible feedback for international and home students.

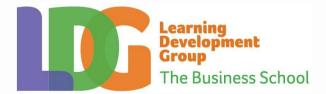

# Example QuickMark suggested by Turnitin

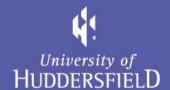

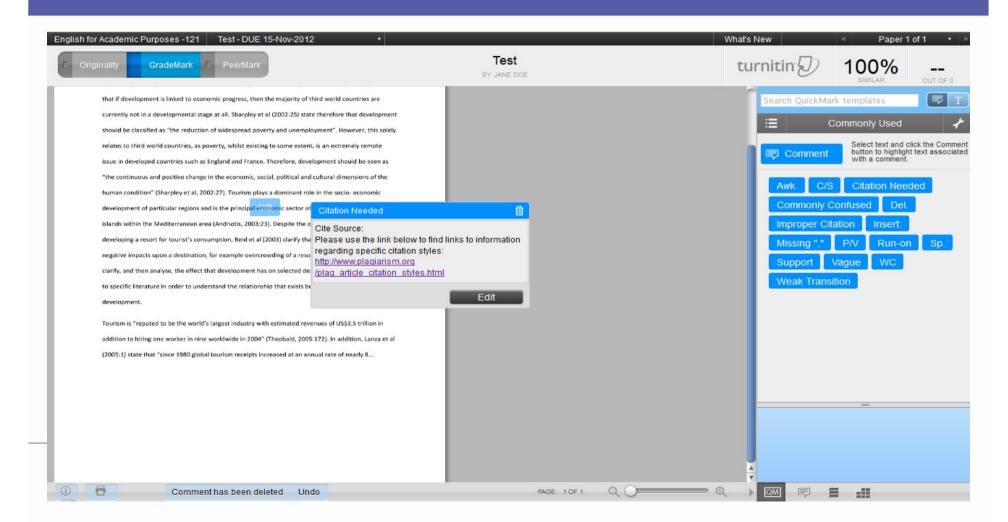

## Our Response:

#### AudioVisual Feedback

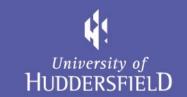

"Students want feedback in a variety of formats, including verbal, written and electronic." (NUS, 2010)

"Tell them
there is a
problem and
show how they
can improve!"
(Cree, 2010)

student. Says to a my work to read it that somebody. Somebody. Somebody. Somebody. Somebody. Somebody. S.)

## AudioVisuals:

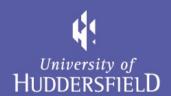

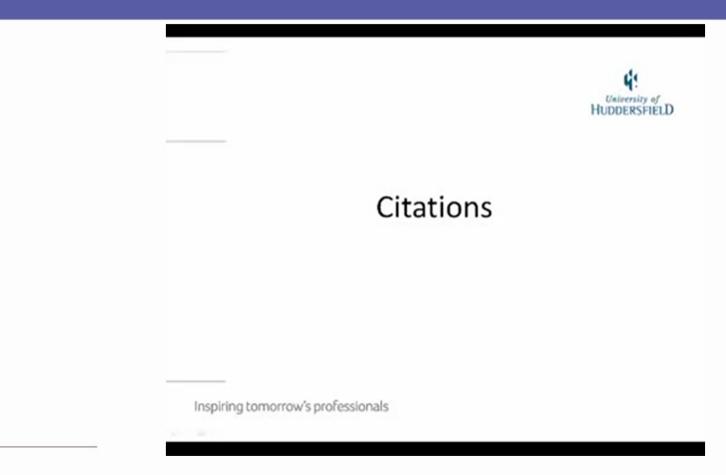

## Why reusable audiovisual feedback?

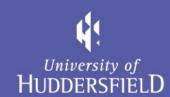

- Takes into account the varied learning preferences of students, aiming to raise engagement with feedback and ultimately contribute to success
- Quick, accessible, immediate, enabling students to incorporate suggestions in later assignments
- Students see and hear the description of and solution to the problem
- In some cases it is better to show and narrate e.g. referencing
- For staff time saved

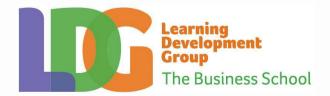

## Other Audiovisual Feedback Projects in EAP

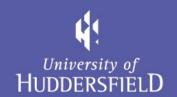

# Detailed, personalised, individual AV feedback proposed by Cree (2010)

VS.

LDG Project: Brief, reusable, customised feedback items

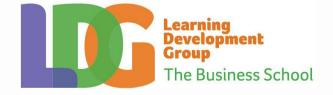

# Main objectives

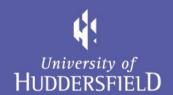

- Produce a bank of frequently used high quality feedback items which can be integrated into QuickMarks in GradeMark
- To calculate the most common writing skills related feedback items provided via GradeMark by lecturers from participating schools
- Save academics time in the production of non contentspecific feedback in GradeMark

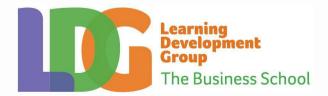

#### Data collection

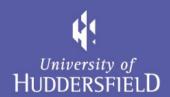

- GradeMark users in participating Schools provided data on their frequency of quick mark use
- The results showed us which feedback items are most likely to be reused by academics

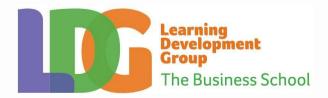

#### **Initial Data collection**

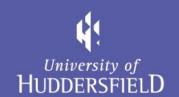

#### QuickMarks in GradeMark

#### The QuickMarks from the Commonly Used list - most frequent student errors

| Improper Citation | 698 |
|-------------------|-----|
| Awk.              | 417 |
| Spelling error    | 336 |
| Del.              | 153 |
| Citation needed   | 138 |
| Word choice       | 104 |
| Missing ","       | 51  |
| Commonly confused | 35  |
| Vague             | 27  |
| Insert            | 19  |
| Support           | 2   |

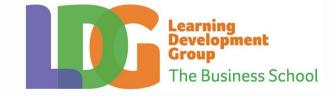

#### Turnitin research project data

# Top 10 QuickMarks

|     | QuickMark         | Category    | No. of Marks | % of Total Marks |
|-----|-------------------|-------------|--------------|------------------|
| 1.  | Missing Comma     | Punctuation | 1,589,623    | 13.6%            |
| 2.  | Awkward           | Composition | 1,434,839    | 12.3%            |
| 3.  | Spelling error    | Format      | 1,021,368    | 8.8%             |
| 4.  | Delete            | Format      | 876,950      | 7.5%             |
| 5.  | Cite Source       | Format      | 741,546      | 6.4%             |
| 6.  | Word choice error | Usage       | 689,758      | 5.9%             |
| 7.  | Improper citation | Format      | 514,048      | 4.4%             |
| 8.  | Run-on sentence   | Usage       | 459,970      | 3.9%             |
| 9.  | Comma splice      | Punctuation | 349,513      | 3.0%             |
| 10. | Unclear           | Composition | 281,637      | 2.4%             |

## **Available screencasts**

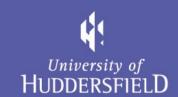

- Their / there / they're
- Improper citation
- Contractions
- Apostrophe
- Comma splice
- Paragraphing
- Number formatting
- Academic Introductions

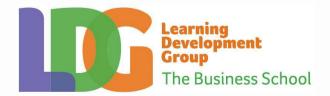

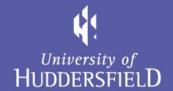

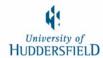

# Paragraphing

Inspiring tomorrow's professionals

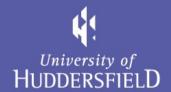

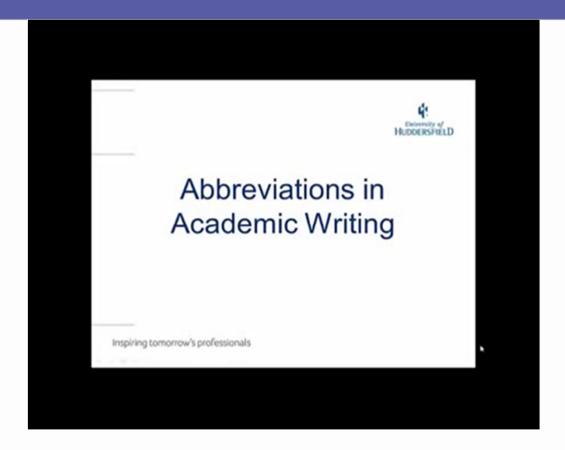

# Your Opinions?

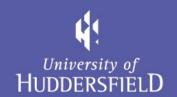

# Any feedback or comments on these videos?

# Pilot: Trialling of Audiovisual QuickMarks with students

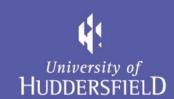

The Business School

#### Students' feedback:

#### Strengths:

- Particularly useful for international students who struggle with the language or basic academic writing skills
- Clear; it is good to see and hear, especially useful for grammar/citations;

#### Areas for improvement:

- Some feedback items seemed too basic / patronising;
- Variety of voices and improved background / layout would be a good idea
- Could cover more complex matters, even if that means slightly longer screencasts

#### Pilot: Data

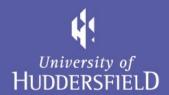

- 89 out of 249 AudioVisual QuickMarks were watched 35.7%
- 23.4% of the views of the videos linked with AudioVisual QuickMarks on the channel are from our QuickMarks
- 21.3% of students didn't access their feedback at all
- Of those that did access their feedback, roughly 45.2% of their links were followed

# Limitations/ Challenges

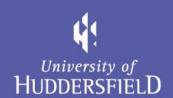

- Sets of QuickMarks and distribution
- Approaching complex or very general errors: argument, structure
- Training and implementation
- Home vs. International students
- Language vs. content vs. academic skills
- Different perceptions: EFL/EAP Lecturers, Academic Skills Tutors and Students

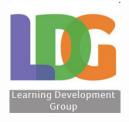

#### Dissemination

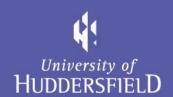

#### Conferences:

- November 2012, University of Southampton,
   British Association of Lecturers in English for Academic Purposes
- March, 2012, University of Huddersfield, Teaching and Learning Institute, School Research Conference

Blog: <a href="mailto:ldghud.wordpress.com/">ldghud.wordpress.com/</a>

Videos: www.youtube.com/LDGaudiovisualHUD

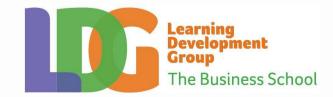

# Further developments

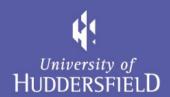

- Now, evaluating the use of AV feedback items
- Promoting the project across the University
- Developing discipline specific screencasts on demand
- Creating screencasts on some less frequent errors
- Facilitating tutors in creation of new screencasts
- AV output available for those who don't use QuickMarks but would still like to offer such feedback
- To be fully used from September 2013

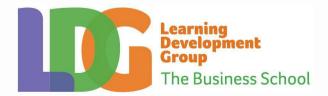

#### References

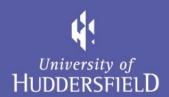

Brick, B and Holmes, J. (2008) 'Using Screen Capture Software for Student Feedback.' In: Klinshuk, D. Sampson, G., Spector, J.M., Isaias, P., and Ifenthaler, D. (eds.) *Cognition and Exploratory Leaning in Digital Age: Proceedings of the IADIS CELDA 2008 Conference*, Freiburg, Germany: 339-342. Available from: <a href="http://www.iadis.net/dl/final\_uploads/200818C046.pdf">http://www.iadis.net/dl/final\_uploads/200818C046.pdf</a> [Accessed 1 November 2012].

Brookhart, S. (2008) Types of Feedback and Their Purposes. Alexandria, VA, USA: Association for Supervision & Curriculum Development.

Cree, A. (2010) "Efficiently delivering rich detailed multimedia feedback to students using an easy to use combination of Camtasia studio and Microsoft software". In: BMAF Annual Conference 2010. Assessment & Assessment Standards: Challenges for Business Education, 20 - 21 April 2010, Newcastle Marriott Gosforth Park, Newcastle upon Tyne. Available from:

<a href="http://www.heacademy.ac.uk/assets/bmaf/documents/BMAF">http://www.heacademy.ac.uk/assets/bmaf/documents/BMAF</a> Conference 2010/presentations/Cree Andrew.pdf [Accessed 2 November 2012].

National Student Forum, *Annual Report 2009.* Available at: <a href="http://www.bis.gov.uk/assets/biscore/higher-education/docs/n/09-p83-national-student-forum-annual-report-09">http://www.bis.gov.uk/assets/biscore/higher-education/docs/n/09-p83-national-student-forum-annual-report-09</a> [Accessed 30 October 2012].

NUS (2010). Charter on Feedback and Assessment. Available at: <a href="http://www.nusconnect.org.uk/asset/news/6010/FeedbackCharter-toview.pdf">http://www.nusconnect.org.uk/asset/news/6010/FeedbackCharter-toview.pdf</a> [Accessed 30 October 2012].

Turnitin (2012) From the Margins: What Instructors Say on Student Papers. Available at: <a href="http://pages.turnitin.com/gm\_comments.html">http://pages.turnitin.com/gm\_comments.html</a> [Accessed 30 October 2012].

University of Huddersfield (2012) *We're in the top ten of National Student Survey AGAIN!*<a href="http://www.hud.ac.uk/students/unilife/studentnews/excellentstudentfeedbackunistaysontop.php">http://www.hud.ac.uk/students/unilife/studentnews/excellentstudentfeedbackunistaysontop.php</a> [Accessed 30 October 2012].

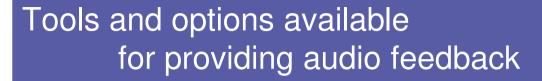

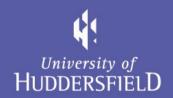

- Camtasia Studio commercial. Good tool enabling simple editing of screencasts, integrates into PowerPoint if required
- 2) Captivate commercial Adobe product
- 3) Jing free software to download, free version limits screen recordings to 5 minutes
- 4) Screenr free online tool, works well with Twitter
- 5) Screencast-o-matic free online software
- 6) Statement bank

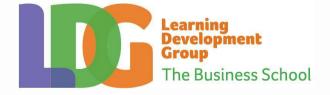

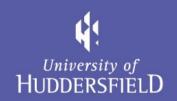

# Thank you

Any questions...?

A.J.Drozynska@hud.ac.uk P.Woods@hud.ac.uk